# Guía para el uso de CANVAS ¿Qué hacer al finalizar un semestre?

## Al terminar un semestre y comenzar otro, hay varios pasos que les sugerimos hacer:

- Descargue el libro de calificaciones antes de que termine elsemestre actual ¿Cómo exporto las calificaciones del Libro de [calificaciones?](https://community.canvaslms.com/docs/DOC-11430-11076118246)
- Copie el contenido de su curso antes de que empiece el nuevo semestre. Haga una copia de seguridad del contenido del curso y descargue el archivo formateado IMS a una unidad local. Nota: Esto NO incluirá los datos de los estudiantes.

¿Cómo exporto un curso de [Canvas?](https://community.canvaslms.com/docs/DOC-11397-11076118105)

#### Preparación para el final del semestre

Todos los cursos y secciones del semestre están asociados a un periodo. Los cursos semestrales usan la fecha de inicio y fin para determinar cuándo los estudiantes tienen acceso y cuándo el curso será concluido. Una vez que la fecha de finalización del término ha pasado, todos los cursos se concluyen automáticamente, se convierten en estado de sólo lectura y aparecerán en la lista de cursos pasados.

El ITAM ejecuta un proceso que hace que los cursos del semestre anterior no se publiquen, por lo que no son accesibles para los estudiantes. Los datos de los estudiantes seguirán estando a disposición de los instructores; sin embargo, el curso será de formato de sólo lectura. Si el instructor publica un curso anterior, se mostrará en un formato de sólo lectura a los estudiantes.

### Bajas durante el semestre

Durante el semestre actual, si un estudiante es dado de baja, será retirado [eliminado] del curso. Esto significa que todo el contenido asociado con el estudiante también será eliminado. Contáctese al correo [admcanvas@itam.mx](mailto:admcanvas@itam.mx) si necesita ver el contenido del estudiante.

Todos los datos relacionados con los estudiantes deben estar disponibles en los cursos anteriores hasta un año.

## ¿Cuánto tiempo permanecen los cursos semestrales en CANVAS?

Para los profesores, los cursos se guardarán un año después de la fecha de terminación delsemestre. Esto quiere decir que su curso del semestre otoño 2020 estará disponible en su cuenta hasta el término del semestre otoño 2021. Por ello le recomendamos guardar siempre su curso en su computadora.

Para los estudiantes, el curso estará disponible 30 días después de la fecha de término delsemestre.

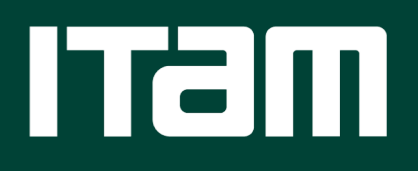

[www.itam.mx](http://www.itam.mx/)